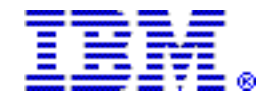

# IBM DB2 Query Monitor for z/OS, V3.1, IBM DB2 QMF Enterprise Edition 10, and related tools help you to ensure the effectiveness of your DB2 environments

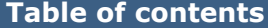

- 2 [Overview](#page-1-0) 7 Publications
- **3** [Key prerequisites](#page-2-0) **9** Technical information
- 3 [Planned availability date](#page-2-1) 12 Ordering information
- **3** [Description](#page-2-2) **15** Terms and conditions
- **6** [Product positioning](#page-5-0) **20 Prices**
- **7** [Program number](#page-6-1) **22** [Order now](#page-21-0)

### At a glance

IBM® DB2® Query Monitor for z/OS®, V3.1.0 (5655-V42) provides current and historical views of query activity throughout DB2 subsystems and includes the following new features:

- ISPF View of Data Sharing Group
- Batch reports
- Full-feature CAE Web Client
- Microsoft® Windows® 7 support
- DDL changes
- Migration of offload tables
- zIIP metrics
- Documentation of fields in Query Monitor DB2 repository
- ISPF guideline updates
- IPv6 support
- CAE Server deployment on read-only file system under USS

**IBM DB2 QMF™ 10 Enterprise Edition Value Unit Edition** (QMF Enterprise Edition VUE) delivers a one-time-charge metric for eligible workloads (as defined) running in System z® New Application License Charge (zNALC) LPARs. QMF 10 Enterprise Edition VUE is an optional for-charge feature of DB2 10 for z/OS Value Unit Edition and DB2 Version 9 for z/OS Value Unit Edition, based on QMF 10 Enterprise Edition.

For ordering, contact your IBM representative, an IBM Business Partner, or IBM Americas Call Centers at 800-IBM-CALL (Reference: LE001).

### <span id="page-1-0"></span>**Overview**

IBM DB2 Query Monitor for z/OS, V3.1.0 (5655-V42) provides current and historical views of query activity throughout DB2 subsystems. It enables you to:

- Identify problem SQL activity and applications and tightly focus your efforts on improvement
- Proactively manage DB2 resources
- React quickly and effectively to both demand- and supply-related DB2 problems such as those resulting from demanding and inefficient SQL or inadequate object structures given the actualized demand
- Identify SQL requests that are preventing critical requests from completing on schedule

DB2 QMF 10 Enterprise Edition VUE delivers a one-time-charge (OTC) price metric based on DB2 QMF 10 Enterprise Edition.

DB2 QMF 10 Enterprise Edition further builds upon the strength of DB2 QMF 9 Enterprise Edition with enhancements that deliver:

- Enhanced data visualization solutions, which allow users to do more with their existing QMF investment than ever before.
- Dashboarding capabilities, which provide a dynamic means of visualizing critical enterprise data. Unlike reports, which tend to contain a fixed amount of information, dashboards can deliver up-to-date information on demand, as needed by the dashboard user.
- New business analytics and mathematical functions that significantly extend the reach of QMF into key business areas.
- Access to many more data sources via JDBC, which enables both QMF end users and content developers to access information from heterogeneous data sources and combine it within the same report with QMF's known and trusted support for DB2.
- OLAP support, which includes built-in OLAP explorer and OLAP query diagramming tools and dramatically enhances QMF's ability to deliver new function to business users -- an important option for business intelligence (BI) and analytics usage.

QMF 10 Enterprise Edition VUE terms limit its use to support DB2 Value Unit Edition V9 or DB2 Value Unit Edition V10 eligible workloads.

QMF 10 Enterprise Edition VUE is authorized only with:

- Validly licensed IBM DB2 9 for z/OS Value Unit Edition, V9.1 or validly licensed IBM DB2 10 for z/OS Value Unit Edition
- Validly licensed System z New Application License Charge (zNALC) LPAR where DB2 for z/OS VUE has been qualified and approved through the zNALC qualification process

For further information, refer to:

- Software Announcement [208-041,](http://www.ibm.com/common/ssi/cgi-bin/ssialias?infotype=an&subtype=ca&appname=gpateam&supplier=897&letternum=ENUS208-041) dated February 26, 2008
- Software Announcement [210-380,](http://www.ibm.com/common/ssi/cgi-bin/ssialias?infotype=an&subtype=ca&appname=gpateam&supplier=897&letternum=ENUS210-380) dated October 19, 2010
- Software Announcement [210-381,](http://www.ibm.com/common/ssi/cgi-bin/ssialias?infotype=an&subtype=ca&appname=gpateam&supplier=897&letternum=ENUS210-381) dated October 19, 2010

For more information on zNALC, visit

<http://www-03.ibm.com/systems/z/resources/swprice/mlc/znalc.html>

# IBM Tivoli® OMEGAMON® XE for DB2 Performance Expert on z/OS and IBM Tivoli OMEGAMON XE for DB2 Performance Monitor on z/OS

The workload processing of the IBM Tivoli OMEGAMON XE for DB2 Performance Expert on z/OS and IBM Tivoli OMEGAMON XE for DB2 Performance Monitor on z/ OS that is specified below is authorized by IBM to be executed on a zIIP specialty engine.

With enhancement PTFs UK65924, UK65927, and UK65933, when the Tivoli OMEGAMON XE for DB2 Performance Expert V5.1 / IBM Tivoli OMEGAMON XE for DB2 Performance Monitor V5.1 Near-term History (NTH) component is activated for the DB2 subsystems that OMEGAMON is monitoring, NTH's data manager subcomponent processing, which is executed in enclave SRB mode, will be directed to an available zIIP. NTH's data manager subcomponent is responsible for normalizing raw DB2 instrumentation data from the multiple DB2 releases supported by OMEGAMON to a single, consistent format for processing.

# <span id="page-2-0"></span>Key prerequisites

Refer to the [Hardware requirements](#page-8-1) and [Software requirements](#page-8-2) sections for key prerequisites.

### <span id="page-2-1"></span>Planned availability date

- May 13, 2011: IBM DB2 QMF Enterprise Edition 10 Value Unit Edition
- June 10, 2011: IBM DB2 Query Monitor for z/OS, V3.1 (5655-V42)

### <span id="page-2-2"></span>**Description**

IBM DB2 Query Monitor for z/OS, V3.1.0 (5655-V42) enables you to identify problem SQL activity and applications and tightly focus your efforts on improvement. DB2 Query Monitor enables you to proactively manage DB2 resources, react quickly and effectively to both demand- and supply-related DB2 problems -- such as those resulting from demanding and inefficient SQL or inadequate object structures given the actualized demand -- and identify SQL requests that are preventing critical requests from completing on schedule.

IBM DB2 Query Monitor provides:

- ISPF View of Data Sharing Group: With the new ISPF View of Data Sharing Group feature, users will be able to view data from the perspective of a data sharing group. A drill-down in Activity Summaries by DB2 Data Sharing Group will be added with this feature. Once you are at the group level, all of the summarization is at the group level. There will be a drill-down by data sharing group name in Summaries.
- Batch Reports: Sample batch reports are provided to assist Query Monitor users with identifying workloads that are potential candidates for tuning.
- Full-Featured CAE Web Client: The full-featured CAE Web Client provides access via a web browser to all functionality previously provided by the CAE Client. This eases the maintenance burden on users of the CAE, as there will no longer be any need to run an installation on the systems used by end users. The CAE Web Client provides a number of new enhancements including the ability for users to seamlessly browse Query Monitor data that has been offloaded to DB2 and to view pie charts of activity data. The CAE Web Client also provides data navigation that is easier for Query Monitor ISPF users to learn.
- Microsoft Windows 7 support: DB2 Query Monitor 3.1 supports Windows 7.
- DDL Changes: A number of changes to DDL are implemented in V3R1 to introduce new columns on existing tables.
- Migration of offload tables: DB2 Query Monitor's offload migration process offers the following paths for migrating V2R3 data to V3R1 DB2 offload tables:
	- Offload of V2R3 VSAM data sets: Offload of V2R3 VSAM data sets is supported by the V3R1 offload program. Any V3R1 data that is not present in V2R3 is offloaded as null values.
	- The migration of data from V2R3 to V3R1 is accomplished using an unload/load process.
- zIIP metrics: This feature provides new metrics indicating the amount of zIIP processor usage. The new metric will be added to the Activity Summaries and Exceptions/Current Activity data. When a particular SQL query ends and is seen by the CQM collector, the CPU will be examined and the amount of CPU will be added to the current DB2\_CPU\_TIME metrics fields and the new DB2\_CPU\_TIME\_ZIIP field showing the zIIP usage and zIIP percentage.
- Documentation of fields in the Query Monitor DB2 repository: Query Monitor provides documentation of the fields in the Query Monitor DB2 repository.
- ISPF guideline updates: Option numbers on all ISPF panels except the main menu will be changed to option letters.
- IPv6 Support:
	- The Query Monitor CAE should support the use of IPv6 addresses in all places where address can be specified by a customer
	- All components of the CAE should be able to communicate with each other in a pure IPv6 environment, a pure IPv4 environment, or a mixed IPv4/IPv6 environment,
- CAE Server deployment on read-only file system under USS: Users are supposed to be able to install USS applications into file systems that are mounted readonly during operation of the application. Currently, the CAE is installed in a manner that requires it to be able to write to the directory in which it is installed.

DB2 QMF 10 Enterprise Edition Value Unit Edition provides all the enhancements that are available in DB2 QMF 10 Enterprise Edition which deliver:

- Enhanced data visualization solutions, which allow you to do more with your existing QMF investment than ever before
- Dashboarding capabilities, which provide a dynamic means for visualizing critical enterprise data. Unlike reports, which tend to contain a fixed amount of information, dashboards can deliver real-time information on demand, as needed by the dashboard user
- New business analytics and mathematical functions that significantly extend the reach of QMF into key business areas
- Access to many more data sources via JDBC, which enables both QMF end-users and content developers to access information from heterogeneous data sources and combine it within the same report with QMF's known and trusted support for DB2
- OLAP support, which includes built-in OLAP explorer and OLAP query diagramming tools and dramatically enhances QMF's ability to deliver new function to business users -- an important option for BI and analytics usage

DB2 QMF 10 Enterprise Edition VUE includes the entire DB2 QMF family of products, enabling access to enterprise-wide business information across enduser and database platforms. DB2 QMF 10 Enterprise Edition VUE consists of these components:

- DB2 QMF for TSO/CICS VUE
- DB2 QMF High Performance Option (HPO) VUE
- DB2 QMF for Workstation VUE
- DB2 QMF for WebSphere® VUE

Like QMF Enterprise Edition, QMF Enterprise Edition VUE offers:

• Graphical dashboards that allow users to rapidly create and deploy visually rich and interactive reports that present the visually rich page-based results

- A broad variety of charts and graphical presentation items
- Over 140 new analytical functions for use in reports and dashboard solutions
- A new application-level security model for access control and personalization
- Support for HTML, PDF, or Flash-based report and dashboard output formats
- A new QMF metadata layer that shields users from the underlying complexities within database data models, thus establishing a unified view of information for enhanced confidence and ease of use
- The introduction of data environments that simplify the distribution and management of dashboard and reporting content across the enterprise
- Greater flexibility and interoperability through a new interface that allows you to start QMF for TSO as a DB2 for z/OS stored procedure from any software program that can run a stored procedure
- Additional features that support multistatement SQL queries
- Enhancements to certain commands as well as changes that improve performance, resource control, and troubleshooting capabilities

Charges for DB2 QMF 10 Enterprise Edition VUE are based on an OTC per value unit plus a charge per value unit for Subscription and Support (S&S). Because the program is an optional feature of DB2 VUE, the number of value units required for DB2 VUE is equal to the number of value units required for QMF Enterprise Edition VUE. Value Unit entitlements for the program will be computed based on MSUs. The S&S is paid annually at the then current prices. Usage may not exceed the number of value unit entitlements authorized by the applicable Proofs of Entitlement. If the total number of value units exceeds the quantity of value unit entitlements in your Proofs of Entitlement, you must notify your IBM representative or IBM Business Partner as stated in the IPLA.

For more information, refer to:

- Software Announcement [210-380,](http://www.ibm.com/common/ssi/cgi-bin/ssialias?infotype=an&subtype=ca&appname=gpateam&supplier=897&letternum=ENUS210-380) dated October 19, 2010
- Software Announcement [210-381,](http://www.ibm.com/common/ssi/cgi-bin/ssialias?infotype=an&subtype=ca&appname=gpateam&supplier=897&letternum=ENUS210-381) dated October 19, 2010
- Software Announcement [208-041,](http://www.ibm.com/common/ssi/cgi-bin/ssialias?infotype=an&subtype=ca&appname=gpateam&supplier=897&letternum=ENUS208-041) dated February 26, 2008

IBM Tivoli OMEGAMON XE for DB2 Performance Expert on z/OS (5655-W37) and IBM Tivoli OMEGAMON XE for DB2 Performance Monitor (5655-W38) are a part of the IBM DB2 for z/OS Tools portfolio, providing you with enhanced performance for the IBM DB2 Database for z/OS. OMEGAMON enables you to better monitor and tune your DB2 database and database applications.

The workload processing of the IBM Tivoli OMEGAMON XE for DB2 Performance Expert on z/OS and IBM Tivoli OMEGAMON XE for DB2 Performance Monitor on z/ OS that is specified below is authorized by IBM to be executed on a zIIP specialty engine.

With enhancement PTFs UK65924, UK65927, and UK65933, the IBM Tivoli OMEGAMON XE for DB2 Performance Expert / IBM Tivoli OMEGAMON XE Performance Monitor Near-term History (NTH) component is activated for the DB2 subsystems that OMEGAMON is monitoring, NTH's data manager subcomponent processing, which is executed in enclave SRB mode, will be directed to an available zIIP. NTH's data manager subcomponent is responsible for normalizing raw DB2 instrumentation data from the multiple DB2 releases supported by OMEGAMON to a single, consistent format for processing.

# Accessibility by people with disabilities

A US Section 508 Voluntary Product Accessibility Template (VPAT) containing details on accessibility compliance can be requested at

[http://www.ibm.com/able/product\\_accessibility/index.html](http://www.ibm.com/able/product_accessibility/index.html)

### Section 508 of the US Rehabilitation Act

The products in this announcement are capable as of their general availability, when used in accordance with IBM's associated documentation, of satisfying the applicable requirements of Section 508 of the Rehabilitation Act, provided that any assistive technology used with the product properly interoperates with it.

### Value Unit-based pricing

Value Unit pricing for eligible IBM System z IBM International Program License Agreement (IPLA) programs enables a lower cost of incremental growth and enterprise aggregation. Each System z IPLA product with Value Unit pricing has a single price per Value Unit and a conversion matrix, called *Value Unit Exhibit*, for converting from some designated measurement to Value Units. Most commonly, Millions of Service Units (MSUs) is the measurement designated by IBM to be converted to Value Units. Some other measurements are engines or messages. Since MSUs are the most common measurement, that measurement will be used for the remainder of this description.

Value Unit pricing offers price benefits for you. For each System z IPLA program with Value Unit pricing, the quantity of that program needed to satisfy applicable IBM terms and conditions is referred to as the *required license capacity*. Each of the various Value Unit Exhibits stipulate that the larger your required license capacity, the fewer Value Units per MSU you will need. Value Unit Exhibits are uniquely identified by a three-digit code and referred to using the nomenclature VUExxx, where xxx is the three-digit code.

Subsequent acquisitions of Value Unit priced programs offer additional price benefits. The quantity of each System z IPLA program that you have acquired is referred to as *entitled license capacity*. If you want to grow your entitled license capacity for a System z IPLA program, the calculation to determine additional needed Value Units is based upon the number of Value Units already acquired.

For each System z IPLA program with Value Unit pricing, you should:

- Determine the required license capacity, in MSUs
- Aggregate the MSUs across the enterprise
- Convert the total MSUs to Value Units, using the applicable Value Unit Exhibit
- Multiply the price per Value Unit by the total number of Value Units to determine the total cost

To simplify conversion from the designated measurement to Value Units or viceversa, use the Value Unit Converter Tool. For additional information or to obtain a copy of the Value Unit Converter Tool, visit the Value Unit Converter Tool website

#### <http://ibm.com/zseries/swprice/vuctool>

Note that Value Units of a given product cannot be exchanged, interchanged, or aggregated with Value Units of another product.

To determine the required license capacity for the System z IPLA program you selected, refer to the [Terms and conditions](#page-14-0) section.

# <span id="page-5-0"></span>Product positioning

#### Why DB2 Tools for z/OS?

IBM DB2 Tools for z/OS support and exploit the most current version of DB2 for z/ OS. These tools optimize data performance and management of DB2, including DB2 databases with XML data.

Application Management

DB2 QMF 10 Enterprise Edition VUE

Performance Management

DB2 Query Monitor for z/OS Tivoli OMEGAMON XE for DB2 Performance Expert on z/OS Tivoli OMEGAMON XE for DB2 Performance Monitor on z/OS

# Reference information

Refer to:

- Software Announcement [210-345,](http://www.ibm.com/common/ssi/cgi-bin/ssialias?infotype=an&subtype=ca&appname=gpateam&supplier=897&letternum=ENUS210-345) dated October 19, 2010
- Software Announcement [210-380,](http://www.ibm.com/common/ssi/cgi-bin/ssialias?infotype=an&subtype=ca&appname=gpateam&supplier=897&letternum=ENUS210-380) dated October 19, 2010
- Software Announcement [210-381,](http://www.ibm.com/common/ssi/cgi-bin/ssialias?infotype=an&subtype=ca&appname=gpateam&supplier=897&letternum=ENUS210-381) dated October 19, 2010
- Software Announcement [208-041,](http://www.ibm.com/common/ssi/cgi-bin/ssialias?infotype=an&subtype=ca&appname=gpateam&supplier=897&letternum=ENUS208-041) dated February 26, 2008

## <span id="page-6-1"></span>Program number

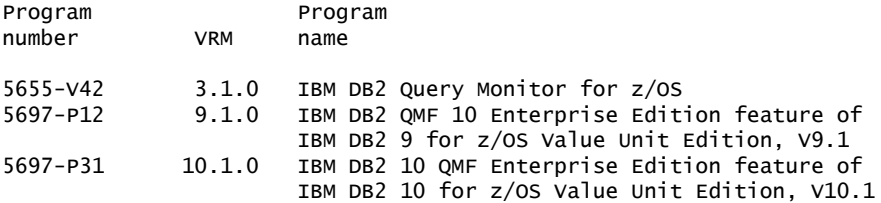

### Product identification number

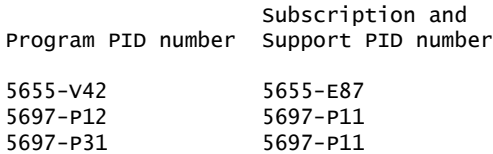

# Offering Information

Product information is available via the Offering Information website

<http://www.ibm.com/common/ssi>

#### Business Partner information

If you are a Direct Reseller - System Reseller acquiring products from IBM, you may link directly to Business Partner information for this announcement. A PartnerWorld ID and password are required (use IBM ID).

### <https://www.ibm.com/partnerworld/mem/sla.jsp?num=211-156>

### <span id="page-6-0"></span>**Publications**

The IBM Publications Center portal is at

### <http://www.ibm.com/shop/publications/order>

The Publications Center is a worldwide central repository for IBM product and marketing material with a catalog of 70,000 items. Extensive search facilities are provided. Payment options for orders are via credit card or customer number. A large number of publications are available online in various file formats. They can all be downloaded free of charge.

One copy of each of the following publications is supplied automatically with the material.

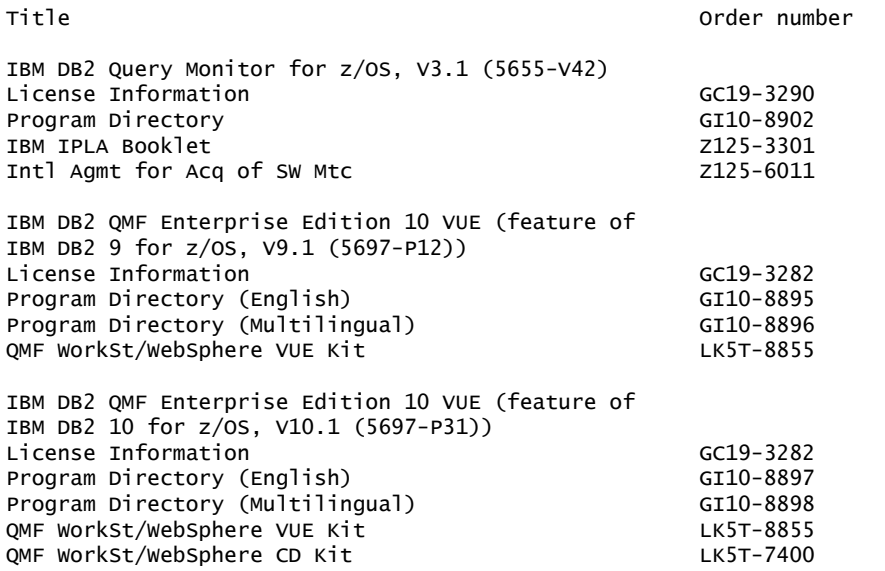

The publications for products in this announcement cannot be ordered in hardcopy. All the publications in this announcement are available at

### <http://www.ibm.com/software/data/db2imstools>

Publications are available in PDF and BookManager® formats on the next release of the software product libraries, z/OS, and Software Products DVD Collection (SK3T-4271), which requires a DVD drive in DVD-9 (single-sided, dual-layer) format.

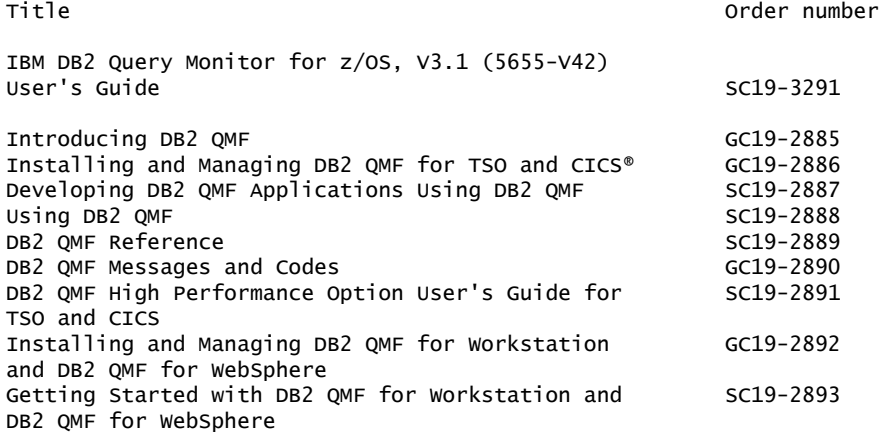

The following material is available at

<http://www.ibm.com/software/data/db2imstools>

• Overview brochure: IBM DB2 and IMS<sup>™</sup> Tools Overview (IMD11760-USEN)

Specification sheets, user's guides, and white papers are also available on CD. This CD-ROM can be ordered from the IBM Publications Center Portal at

<http://www.ibm.com/shop/publications/order>

# <span id="page-8-0"></span>Technical information

### Specified operating environment

#### <span id="page-8-1"></span>*Hardware requirements*

The products in this announcement will operate on any System z hardware configuration that supports the required versions of DB2.

#### Additional hardware requirements:

### *DB2 QMF Enterprise Edition 10 VUE*

- DB2 QMF for TSO/CICS requires a display station supported by Graphical Data Display Manager (GDDM®).
- DB2 QMF High Performance Option (HPO) requires a display station that is supported by ISPF.
- DB2 QMF for WebSphere requires 200 MB hard disk space.
- DB2 QMF for Workstation requires a workstation that supports:
	- Network connectivity
	- Approximately 275 MB of RAM
	- Minimum of 256 MB of RAM

### *DB2 Query Monitor for z/OS, V3.1.0*

For DB2 Query Monitor Server host:

- Any hardware configuration that supports Windows XP or Windows 7
- Minimum 1 GB RAM
- Minimum 1 GB disk space
- Minimum 1 GHz processor speed
- Network access via LAN, T1, DSL, or cable modem
- Network protocol TCP/IP
- SVGA monitor supporting 256 colors, or greater

### <span id="page-8-2"></span>*Software requirements*

### Mandatory operational requirements

The products in this announcement require:

• z/OS V1.10 (5694-A01), or later

### *DB2 Query Monitor requirements*

IBM DB2 Query Monitor for z/OS, V3.1 is designed to operate with:

- DB2 UDB for z/OS, V8.1 (5625-DB2)
- DB2 UDB for z/OS Value Unit Edition V8.1 (5697-N29)
- DB2 9 for z/OS, V9.1 (5635-DB2)
- DB2 9 for z/OS Value Unit Edition V9.1 (5697-P12)
- DB2 10 for z/OS, V10.1 (5605-DB2)
- DB2 10 for z/OS Value Unit Edition V10.1 (5697-P31)

# Additional requirements

If you want to run the CAE Server under USS, the most current maintenance of (31 bit) Java<sup>TM</sup> 1.6 (including all prerequisites) must be installed on your mainframe.

# Notes:

- This requirement applies to running the CAE Server under USS and is not required if you only plan to run the CAE Agent on an LPAR.
- Java builds are available at

<http://www-03.ibm.com/servers/eserver/zseries/software/java/j5pcont31.html>

For the DB2 Query Monitor Web Client:

- Mozilla Firefox 2.0.0.13, or later
- Microsoft Internet Explorer V8. or later
- Adobe® Flash Player 10

# *QMF Enterprise Edition 10 VUE requirements*

IBM DB2 QMF Enterprise Edition 10 VUE is an optional feature of DB2 for z/OS Value Unit Edition, which requires either of the following:

- DB2 9 for z/OS Value Unit Edition V9.1 (5697-P12)
- DB2 10 for z/OS Value Unit Edition V10.1 (5697-P31)

Additional DB2 QMF Enterprise Edition 10 VUE requirements:

DB2 QMF for TSO/CICS requirements are as follows:

- One of the following databases:
	- DB2 10 for z/OS VUE
	- DB2 9 for z/OS VUE
- GDDM V3R2

DB2 QMF High Performance Option (HPO) requirements are as follows:

- One of the following databases:
	- DB2 10 for z/OS VUE
	- DB2 9 for z/OS VUE

DB2 WebSphere requirements are as follows:

- IBM WebSphere Application Server V6, V6.0.2, or later, or WebSphere Application Server V7 running under Java V1.5.x on any platform supported by WebSphere Application Server.
- One of the following web browsers (with JavaScript<sup>™</sup> support enabled) on each user machine:
	- Microsoft Internet Explorer V7.0, or later
	- Netscape Navigator V6.2, or later
	- Firefox, V1.5, or later
- Java Runtime Environment JRE 1.5, or later (required if deploying visual dashboards using the optional Java Applet)
- Adobe Flash Player on the client (required if deploying visual dashboards using the optional Flash output format)
- One of the following servers (subject to license restrictions):
	- DB2 10 for z/OS VUE
	- DB2 9 for z/OS VUE
- DB2 Server for VSE and VM V7.3 and V7.4
- DB2 for System i® V5.4, V6.1, and V7.1
- DB2 for Linux®, UNIX®, and Windows V9.1, V9.5, and V9.7
- Informix® Dynamic Server (IDS) V9.x, V10, and V11

### Prerequisites:

The following QMF for Workstation functions have software dependencies:

- Database connectivity requires an appropriate JDBC driver for each type of RDBMS that is accessed.
- OMF for Workstation OLAP support requires InfoSphere<sup>TM</sup> Warehouse V9.5.2, or later, or other MDX-based OLAP servers with support for XMLA connectivity.

The program's specifications and specified operating environment information may be found in documentation accompanying the program, if available, such as a readme file, or other information published by IBM, such as an announcement letter. Documentation and other program content may be supplied only in the English language.

#### User group requirements

DB2 Query Monitor for z/OS, V3.1 (5655-V42) satisfies the following requirements:

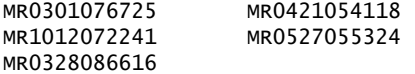

### Planning information

### *Packaging*

The programs in this announcement are distributed with the following content:

- Basic machine-readable material
- Program Directory
- IBM International Program License Agreement (IPLA)

### Security, auditability, and control

The announced programs use the security and auditability features of the host operating system software. The customer is responsible for evaluation, selection, and implementation of security features, administrative procedures, and appropriate controls in application systems and communication facilities.

# Software Services

IBM Software Services has the breadth, depth, and reach to manage your services needs. You can leverage the deep technical skills of our lab-based, software services team and the business consulting, project management, and infrastructure expertise of our IBM Global Services team. Also, we extend our IBM Software Services reach through IBM Business Partners to provide an extensive portfolio of capabilities. Together, we provide the global reach, intellectual capital, industry insight, and technology leadership to support a wide range of critical business needs.

To learn more about IBM Software Services or to contact a Software Services sales specialist, visit

### <http://www.ibm.com/software/sw-services/>

# <span id="page-11-0"></span>Ordering information

### *Charge metric*

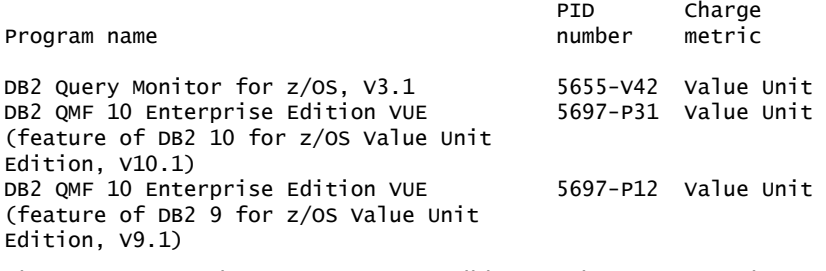

The programs in this announcement all have Value Unit-Based pricing.

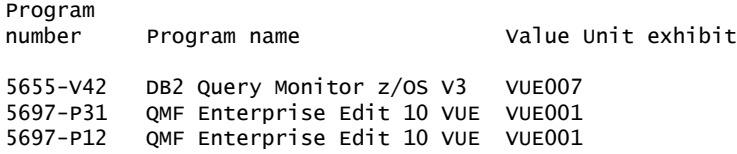

For each System z IPLA program with Value Unit pricing, the quantity of that program needed to satisfy applicable IBM terms and conditions is referred to as the *required license capacity*. Your required license capacity is based upon the following factors:

- The System z IPLA program you select
- The applicable Value Unit Exhibit
- The applicable terms
- Whether your current mainframes are full capacity or sub-capacity

### Value Unit exhibit VUE007

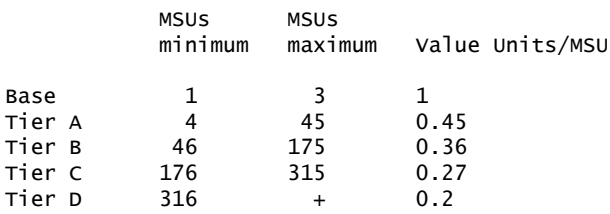

Value Units for mainframes without MSU ratings:

Hardware Value Units/machine

MP3000 H30 6 MP3000 H50 8<br>MP3000 H70 12 MP3000 H70 ESL models 2

#### Ordering example

The total number of Value Units is calculated according to the following example.

If your required license capacity is 1,500 MSUs for your selected System z IPLA product, the applicable Value Units would be:

Translation from MSUs to Value Units

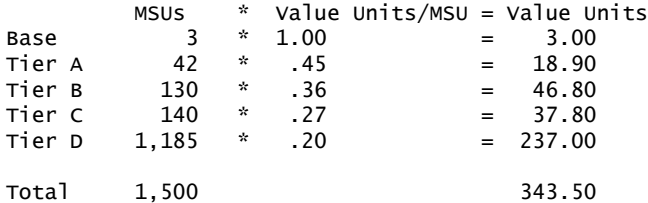

When calculating the total number of Value Units, the sum is to be rounded up to the next integer.

#### Ordering products that run on z/OS through the Internet

ShopzSeries provides an easy way to plan and order your z/OS ServerPac or CBPDO. It will analyze your current installation, determine the correct product migration, and present your new configuration based on z/OS. Additional products can also be added to your order (including determination of whether all product requisites are satisfied). ShopzSeries is available in the US and several countries in Europe. In countries where ShopzSeries is not available yet, contact your IBM representative (or IBM Business Partner) to handle your order via the traditional IBM ordering process. For more details and availability, visit the ShopzSeries website at

<http://www14.software.ibm.com/webapp/ShopzSeries/ShopzSeries.jsp>

#### *Basic license*

#### On/Off CoD

The products in this announcement are eligible for On/Off Capacity on Demand (CoD) with a temporary use charge calculated based on MSUs per-day usage.

Translation from MSUs to Value Units

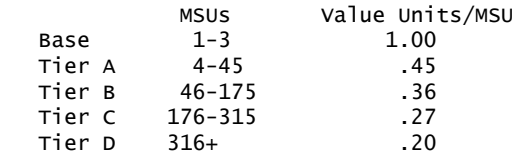

To order, specify the program product number and the appropriate license or charge option. Also, specify the desired distribution medium. To suppress shipment of media, select the license-only option in CFSW.

Program Name: DB2 Query Monitor for z/OS, V3.1 Program PID: 5655-V42 Entitlement Contract Contract Contract Contract Contract Contract Contract Contract Contract Contract Contract Contract Contract Contract Contract Contract Contract Contract Contract Contract Contract Contract Contract Con Identifier Description **Pricing Metric** S0166H0 DB2 Query Monitor z/OS V3 Basic OTC, Value Units Basic OTC, Per MSU-day **TUCK IN A REPORT OF A REPORT OF A REPORT OF A REPORT OF A REPORT OF A REPORT OF A REPORT OF A REPORT OF A REP** Orderable Supply ID Language Distribution medium S0166GZ US English 3590 Tape Cartridge Program Name: DB2 QMF Enterprise Edition VUE feature of IBM DB2 10 for z/OS Value Unit Edition V10.1 Program PID: 5697-P31 Entitlement License Option / Identifier Description **Pricing Metric** S016NGP QMF Enterprise Ed V10 VUE Basic OTC, Value Units

#### Basic OTC, Per MSU-day **TUCK IN A REPORT OF A REPORT OF A REPORT OF A REPORT OF A REPORT OF A REPORT OF A REPORT OF A REPORT OF A REP**

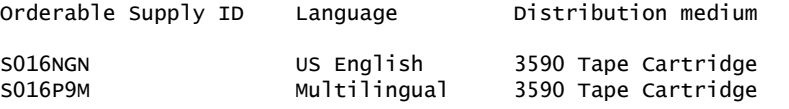

Program Name: DB2 QMF Enterprise Edition VUE feature of IBM DB2 9 for z/OS Value Unit Edition V9.1 Program PID: 5697-P12

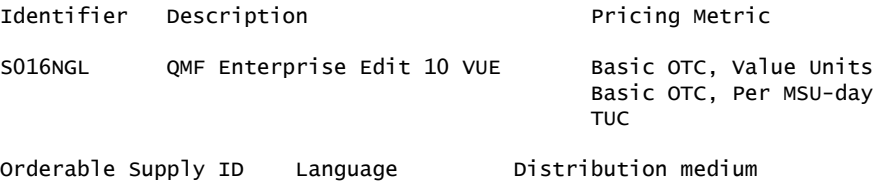

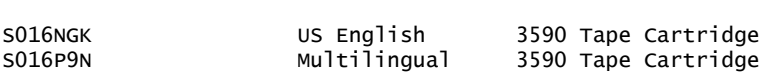

Subscription and Support PID: 5655-E87

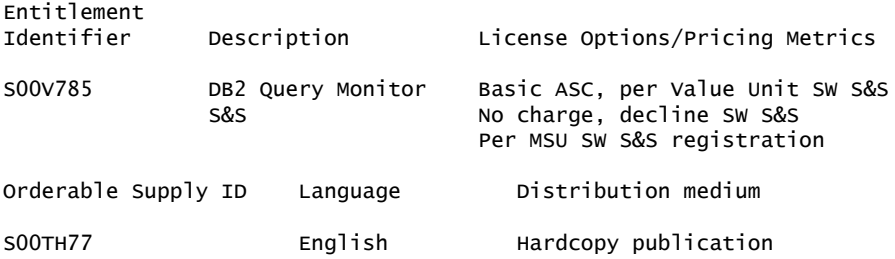

Subscription and Support PID: 5697-P11

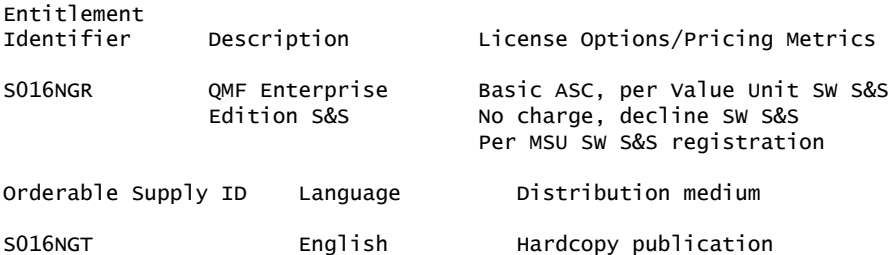

# Subscription and Support

To receive voice technical support via telephone and future releases and versions at no additional charge, Subscription and Support must be ordered. The capacity of Subscription and Support (Value Units) must be the same as the capacity ordered for the product licenses.

To order, specify the Subscription and Support program number (PID) referenced above and the appropriate license or charge option.

IBM is also providing Subscription and Support for these products via a separately purchased offering under the terms of the IBM International Agreement for Acquisition of Software Maintenance (IAASM). This offering:

- Includes and extends the support services provided in the base support to include technical support via telephone.
- Entitles you to future releases and versions, at no additional charge. Note that you are not entitled to new products.

When Subscription and Support is ordered, the charges will automatically renew annually unless cancelled by you.

The combined effect of the IPLA license and the Agreement for Acquisition of Software Maintenance gives you rights and support services comparable to those under the traditional ICA S/390® and System z license or its equivalent. To ensure that you continue to enjoy the level of support you are used to in the ICA business model, you must order both the license for the program and the support for the selected programs at the same Value Unit quantities.

### *Single version charging*

To elect single version charging, you must notify and identify to IBM the prior program and replacement program, and the machine the programs are operating on.

### Customized Offerings

Product deliverables are shipped only via CBPDO, ServerPac, SystemPac®.

CBPDO and ServerPac are offered for Internet delivery in countries where ShopzSeries product ordering is available. Internet delivery reduces software delivery time and allows you to install software without the need to handle tapes. For more details on Internet delivery, refer to the ShopzSeries help information at

<http://www.software.ibm.com/ShopzSeries>

You choose the delivery method when you order the software. IBM recommends Internet delivery. In addition to Internet and DVD, the supported tape delivery options for CBPDO, ServerPac, and SystemPac, include:

- 3590
- 3592

Most products can be ordered in ServerPac and SystemPac the month following their availability on CBPDO. z/OS can be ordered via all three offerings at general availability. Production of software product orders will begin on the planned general availability date.

- CBPDO shipments will begin one week after general availability.
- ServerPac shipments will begin two weeks after general availability
- SystemPac shipments will begin four weeks after general availability due to additional customization, and data input verification.

# <span id="page-14-0"></span>Terms and conditions

The information provided in this announcement letter is for reference and convenience purposes only. The terms and conditions that govern any transaction with IBM are contained in the applicable contract documents such as the IBM International Program License Agreement, IBM International Passport Advantage® Agreement, and the IBM Agreement for Acquisition of Software Maintenance.

### *Licensing*

IBM International Program License Agreement including the License Information document and Proof of Entitlement (PoE) govern your use of the program. PoEs are required for all authorized use.

### *Agreement for Acquisition of Software Maintenance*

The following agreement applies for Software Subscription and Support (Software Maintenance) and does not require customer signatures:

• IBM Agreement for Acquisition of Software Maintenance (Z125-6011)

These programs are licensed under the IBM Program License Agreement (IPLA) and the associated Agreement for Acquisition of Software Maintenance, which provide for support with ongoing access to releases and versions of the program. These programs have a one-time license charge for use of the program and an annual renewable charge for the enhanced support that includes telephone assistance (voice support for defects during normal business hours), as well as access to updates, releases, and versions of the program as long as support is in effect.

IBM System z Operational Support Services - SoftwareXcel is an option if you desire added services.

### *License Information form number*

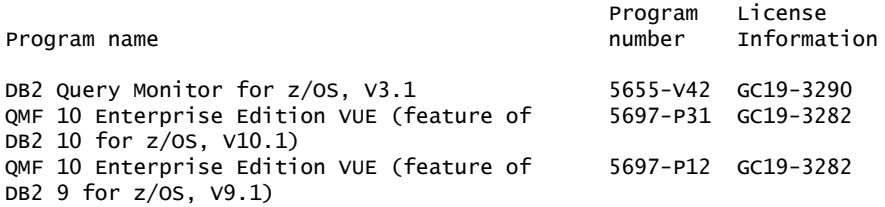

The programs' License Information will be available for review on the IBM Software License Agreement website

<http://www.ibm.com/software/sla/sladb.nsf>

### *Limited warranty applies*

Yes

### *Limited warranty*

IBM warrants that when the program is used in the specified operating environment, it will conform to its specifications. The warranty applies only to the unmodified portion of the program. IBM does not warrant uninterrupted or error-free operation of the program or that IBM will correct all program defects. You are responsible for the results obtained from the use of the program.

IBM provides you with access to IBM databases containing information on known program defects, defect corrections, restrictions, and bypasses at no additional charge. For further information, consult the IBM Software Support Handbook found at

<http://www.ibm.com/support/handbook>

IBM will maintain this information for at least one year after the original licensee acquires the program (warranty period).

### *Program support*

Enhanced support, called Subscription and Support, includes telephone assistance, as well as access to updates, releases, and versions of the program as long as support is in effect. You will be notified of discontinuance of support with 12 months' notice.

### *Money-back guarantee*

If for any reason you are dissatisfied with the program and you are the original licensee, you may obtain a refund of the amount you paid for it, if within 30 days of your invoice date you return the program and its PoE to the party from whom you obtained it. If you downloaded the program, you may contact the party from whom you acquired it for instructions on how to obtain the refund.

For clarification, note that for programs acquired under any of IBM's On/Off Capacity on Demand (On/Off CoD) software offerings, this term does not apply since these offerings apply to programs already acquired and in use by you.

# *Volume orders (IVO)*

No

### *Passport Advantage applies*

No

# *Usage restrictions*

Yes. For additional information, refer to the License Information document that is available on the IBM Software License Agreement website

<http://www.ibm.com/software/sla/sladb.nsf>

### *Software Subscription and Support applies*

No. For operating system software, the revised IBM Operational Support Services - SoftwareXcel offering will provide support for those operating systems and associated products that are not available with the Software Subscription and Support (Software Maintenance) offering.

This will ensure total support coverage for your enterprise needs, including IBM and selected non-IBM products. For complete lists of products supported under both the current and revised offering, visit

<http://www.ibm.com/services/sl/products>

### *IBM Operational Support Services -- SoftwareXcel*

Yes

# *System i Software Maintenance applies*

No

# *Variable charges apply*

No

# *Educational allowance available*

Yes. A 15% education allowance applies to qualified education institution customers.

# *Products eligible for single version charging*

Single version charging does not apply.

# Sub-capacity terms and conditions

For each System z IPLA program with Value Unit pricing, the quantity of that program needed to satisfy applicable IBM terms and conditions is referred to as the *required license capacity*. Your required license capacity is based upon the following factors:

- The System z IPLA program you select
- The applicable Value Unit Exhibit
- The applicable terms
- Whether your current mainframes are full capacity or sub-capacity

For more information on the Value Unit Exhibit for the System z IPLA program you selected, refer to the [Ordering information](#page-11-0) section.

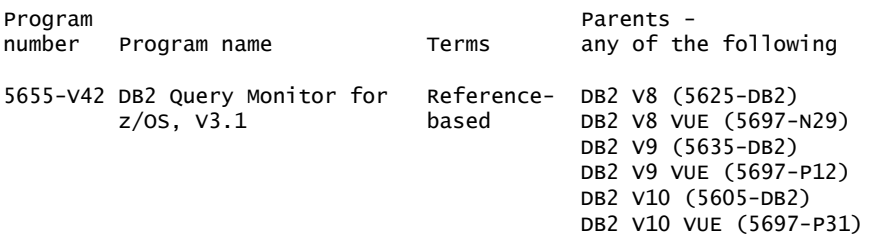

### *Full capacity mainframes*

In cases where full capacity is applicable, the following terms apply.

Execution based, z/OS based, full machine based: The required capacity of a System z IPLA program with these terms equals the MSU-rated capacity of the machines where the System z IPLA program executes.

For more information on mainframe MSU-rated capacities, visit

<http://www-1.ibm.com/servers/eserver/zseries/library/swpriceinfo/>

Reference based: The required license capacity of a System z IPLA program with these terms equals the license capacity of the applicable monthly license charge (MLC) program. This MLC program is called the *parent program*.

#### *Sub-capacity mainframes*

In cases where sub-capacity is applicable, the following terms apply.

Execution based: The required capacity of a System z IPLA sub-capacity program with these terms equals the capacity of the LPARs where the System z IPLA program executes.

z/OS based: The required license capacity of a System z IPLA program with these terms equals the license capacity of z/OS on the machines where the System z IPLA program executes.

Reference based: The required license capacity of a System z IPLA program with these terms equals the license capacity of the applicable monthly license charge (MLC) program. This MLC program is called the parent program.

Full-machine-based: The required license capacity of a System z IPLA program with full-machine-based terms equals the MSU-rated capacity of the machines where the System z IPLA program executes.

For more information on mainframe MSU-rated capacities, refer to *The System/370TM, System/390®, and System z Machine Exhibit* (Z125-3901), or visit the Mainframes section of the System z Exhibits website

### <http://ibm.com/zseries/library/swpriceinfo/>

For more information on sub-capacity System z IPLA terms and conditions, refer to Software Announcement [204-184,](http://www.ibm.com/common/ssi/cgi-bin/ssialias?infotype=an&subtype=ca&appname=gpateam&supplier=897&letternum=ENUS204-184) dated August 10, 2004.

System z IPLA sub-capacity programs with reference-based terms add value to the parent program across the environment, regardless of where in the environment the System z IPLA program executes. An environment is defined as either a single or stand-alone machine or a qualified Parallel Sysplex®. You might have one or more different environments across the enterprise. To determine the required license capacity for each System z IPLA program with referenced-based terms, each environment should be assessed separately. When a System z IPLA subcapacity program with reference-based terms is used in a qualified Parallel Sysplex

environment, the required license capacity of the System z IPLA program must equal the license capacity of the parent program across the Parallel Sysplex. Qualified Parallel Sysplex refers to one:

- That meets the criteria defined in Hardware Announcement [198-001](http://www.ibm.com/common/ssi/cgi-bin/ssialias?infotype=an&subtype=ca&appname=gpateam&supplier=897&letternum=ENUS198-001), dated January 13, 1998
- Where MLC pricing is aggregated across the Sysplex

# *Sub-capacity eligibility*

To be eligible for sub-capacity charging on select System z IPLA programs, you must first implement and comply with all terms of either sub-capacity Workload License Charges (WLC) or sub-capacity Entry Workload License Charges (EWLC). To implement sub-capacity WLC or EWLC, a machine must be System z (or equivalent). On that machine:

- All instances of the OS/390® operating system must be migrated to the z/OS operating systems
- Any licenses for the OS/390 operating system must be discontinued
- All instances of the z/OS operating systems must be running in z/Architecture® (64-bit) mode

For that machine, you must create and submit a Sub-capacity Report to IBM each month. Sub-capacity Reports must be generated using the Sub-capacity Reporting Tool (SCRT). For additional information or to obtain a copy of SCRT, visit the System z Software Pricing website

# <http://ibm.com/zseries/swprice>

You must comply with all of the terms of the WLC or EWLC offering, whichever is applicable:

- The complete terms and conditions of sub-capacity WLC are defined in the IBM Customer Agreement - Attachment for System z Workload License Charges (Z125-6516).
- The complete terms and conditions for sub-capacity EWLC are defined in the IBM Customer Agreement - Attachment for IBM eServer™ System z 890 and 800 License Charges (Z125-6587).

Additionally, you must sign and comply with the terms and conditions specified in the amendment to the IPLA contract - *Amendment for IBM System z9® and eServer zSeries® Programs Sub-capacity Pricing* (Z125-6929). Once the amendment is signed, the terms in the amendment replace any and all previous System z IPLA sub-capacity terms and conditions.

### Sub-capacity utilization determination

Sub-capacity utilization is determined based on the utilization of a sub-capacity eligible reference product and machine.

# On/Off Capacity on Demand (CoD)

To be eligible for On/Off CoD pricing, you must be enabled for temporary capacity on the corresponding hardware, and the required contract, Attachment for IBM System z On/Off Capacity on Demand (Z125-7883) must be signed prior to use.

# <span id="page-19-0"></span>**Prices**

For additional information and current prices, contact your local IBM representative.

Translation from MSUs to Value Units

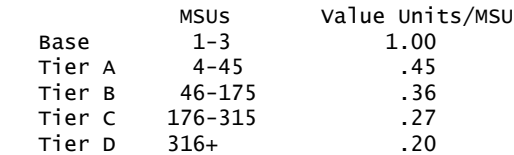

To order, specify the program product number and the appropriate license or charge option. Also, specify the desired distribution medium. To suppress shipment of media, select the license-only option in CFSW.

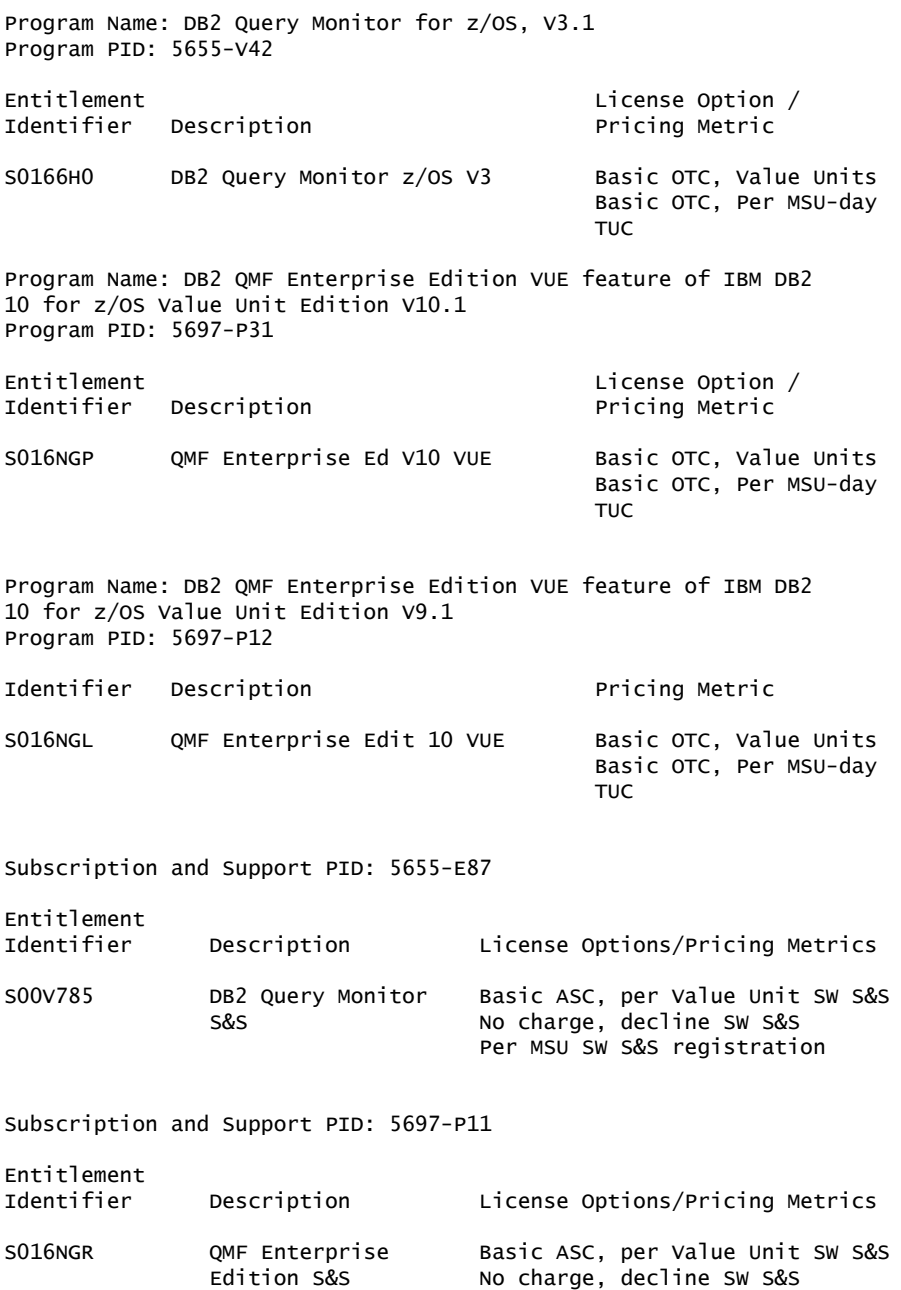

Per MSU SW S&S registration

### Subscription and Support

To receive voice technical support via telephone and future releases and versions at no additional charge, Subscription and Support must be ordered. The capacity of Subscription and Support (Value Units) must be the same as the capacity ordered for the product licenses.

To order, specify the Subscription and Support program number (PID) referenced above and the appropriate license or charge option.

IBM is also providing Subscription and Support for these products via a separately purchased offering under the terms of the IBM International Agreement for Acquisition of Software Maintenance (IAASM). This offering:

- Includes and extends the support services provided in the base support to include technical support via telephone.
- Entitles you to future releases and versions, at no additional charge. Note that you are not entitled to new products.

When Subscription and Support is ordered, the charges will automatically renew annually unless cancelled by you.

The combined effect of the IPLA license and the Agreement for Acquisition of Software Maintenance gives you rights and support services comparable to those under the traditional ICA S/390 and System z license or its equivalent. To ensure that you continue to enjoy the level of support you are used to in the ICA business model, you must order both the license for the program and the support for the selected programs at the same Value Unit quantities.

Information on charges is available at

### <http://www.ibm.com/support>

Choose the option entitled Purchase/upgrade tools.

# IBM Global Financing

IBM Global Financing offers competitive financing to credit-qualified customers to assist them in acquiring IT solutions. Offerings include financing for IT acquisition, including hardware, software, and services, from both IBM and other manufacturers or vendors. Offerings (for all customer segments: small, medium, and large enterprise), rates, terms, and availability can vary by country. Contact your local IBM Global Financing organization or visit

# <http://www-03.ibm.com/financing/us/index.html>

IBM Global Financing offerings are provided through IBM Credit LLC in the United States, and other IBM subsidiaries and divisions worldwide to qualified commercial and government customers. Rates are based on a customer's credit rating, financing terms, offering type, equipment type, and options, and may vary by country. Other restrictions may apply. Rates and offerings are subject to change, extension, or withdrawal without notice.

Financing from IBM Global Financing helps you preserve cash and credit lines, enables more technology acquisition within current budget limits, permits accelerated implementation of economically attractive new technologies, offers payment and term flexibility, and can help match project costs to projected benefits. Financing is available worldwide for credit-qualified customers.

### <span id="page-21-0"></span>Order now

To order, contact the Americas Call Centers or your local IBM representative, or your IBM Business Partner.

To identify your local IBM representative or IBM Business Partner, call 800-IBM-4YOU (426-4968).

```
Phone: 800-IBM-CALL (426-2255)
Fax: 800-2IBM-FAX (242-6329)
For IBM representative: callserv@ca.ibm.com
For IBM Business Partner: pwswna@us.ibm.com
Mail: IBM Teleweb Customer Support
            ibm.com® Sales Execution Center, Americas North
            3500 Steeles Ave. East, Tower 3/4
            Markham, Ontario
            Canada
            L3R 2Z1
```
Reference: LE001

The Americas Call Centers, our national direct marketing organization, can add your name to the mailing list for catalogs of IBM products.

Note: Shipments will begin after the planned availability date.

#### *Trademarks*

QMF, IMS, InfoSphere, System/370 and eServer are trademarks of IBM Corporation in the United States, other countries, or both.

IBM, DB2, z/OS, Windows, System z, Tivoli, OMEGAMON, WebSphere, BookManager, CICS, GDDM, System i, Informix, S/390, SystemPac, Passport Advantage, System/390, Parallel Sysplex, OS/390, z/Architecture, System z9, zSeries and ibm.com are registered trademarks of IBM Corporation in the United States, other countries, or both.

Microsoft is a registered trademark of Microsoft Corporation in the United States, other countries, or both.

Java and all Java-based trademarks are trademarks of Sun Microsystems, Inc. in the United States, other countries, or both.

Adobe is a registered trademark of Adobe Systems Incorporated in the United States, and/or other countries.

Linux is a registered trademark of Linus Torvalds in the United States, other countries, or both.

UNIX is a registered trademark of The Open Group in the United States and other countries.

Other company, product, and service names may be trademarks or service marks of others.

### *Terms of use*

IBM products and services which are announced and available in your country can be ordered under the applicable standard agreements, terms, conditions, and prices in effect at the time. IBM reserves the right to modify or withdraw this announcement at any time without notice. This announcement is provided for your information only. Additional terms of use are located at

<http://www.ibm.com/legal/us/en/>

For the most current information regarding IBM products, consult your IBM representative or reseller, or visit the IBM worldwide contacts page

<http://www.ibm.com/planetwide/us/>